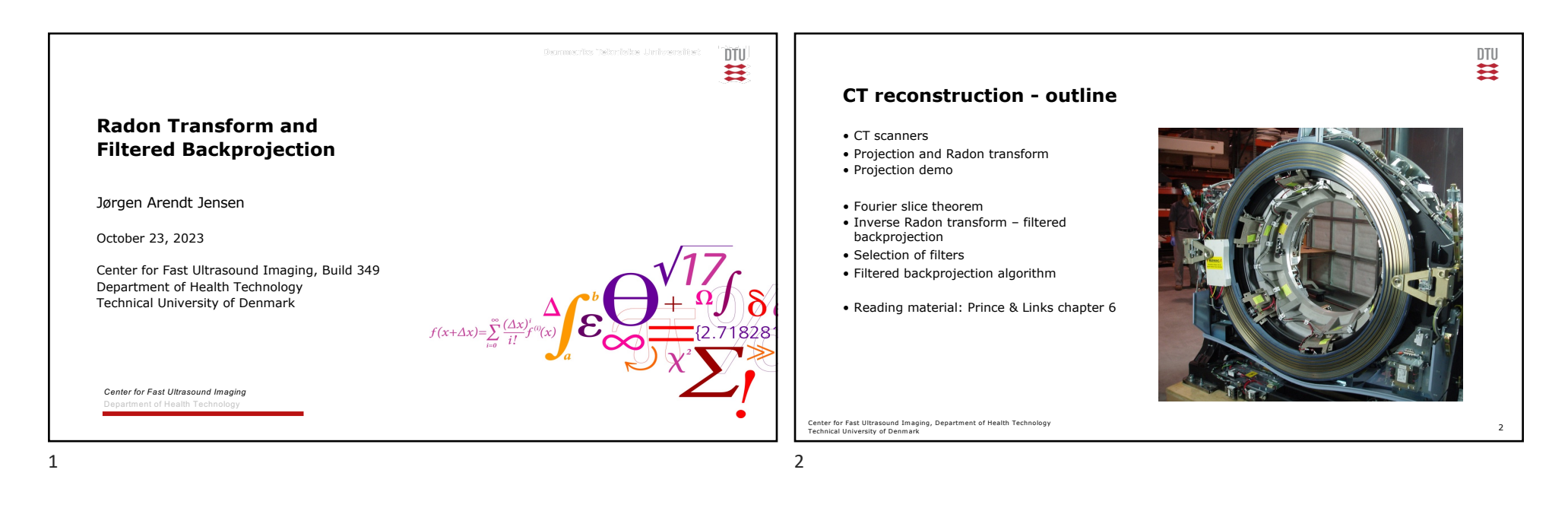

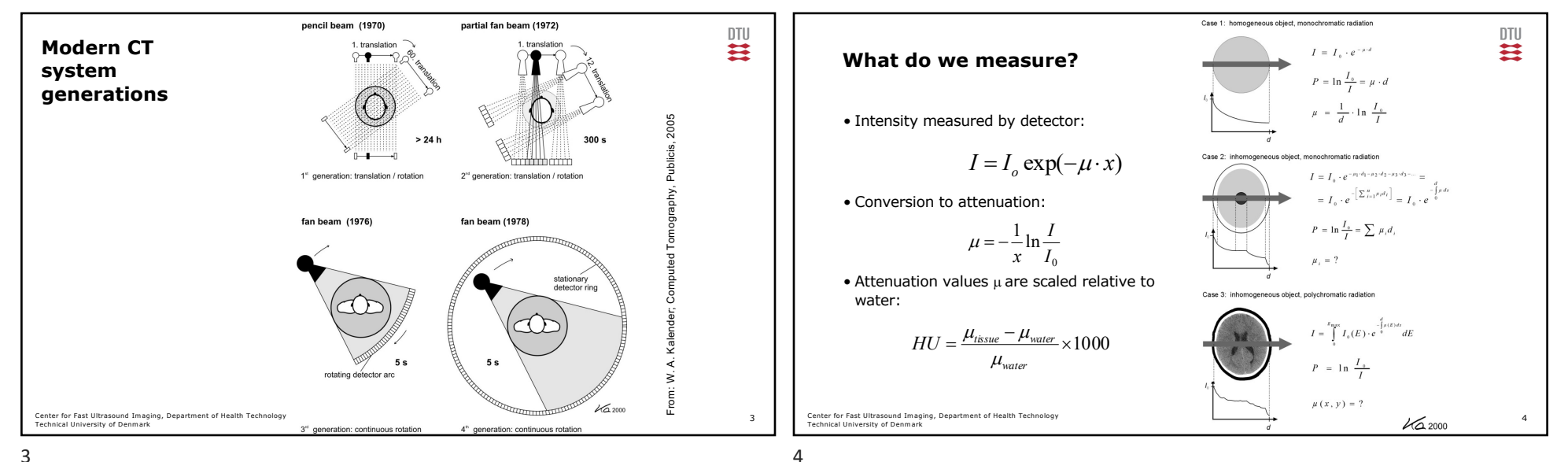

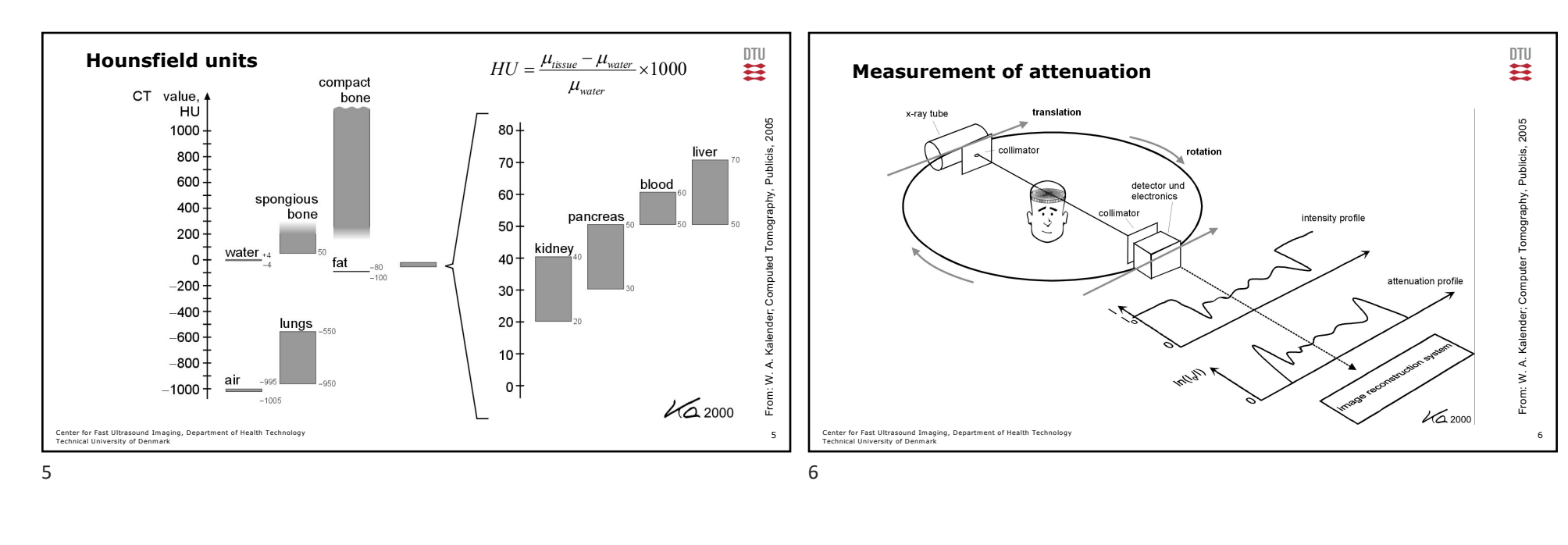

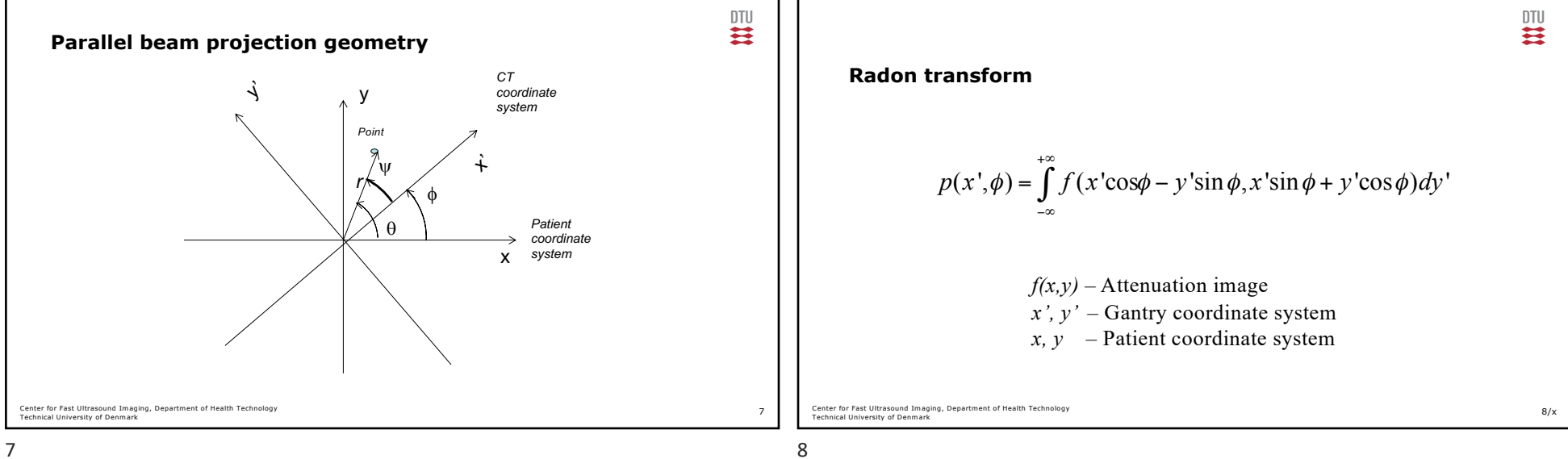

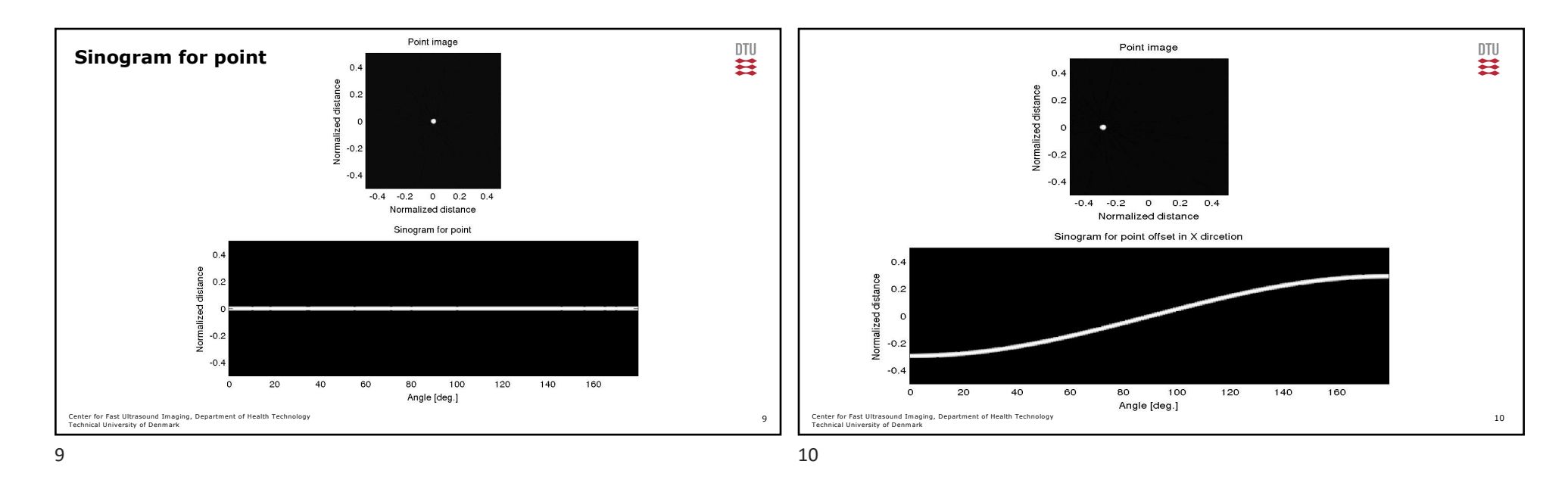

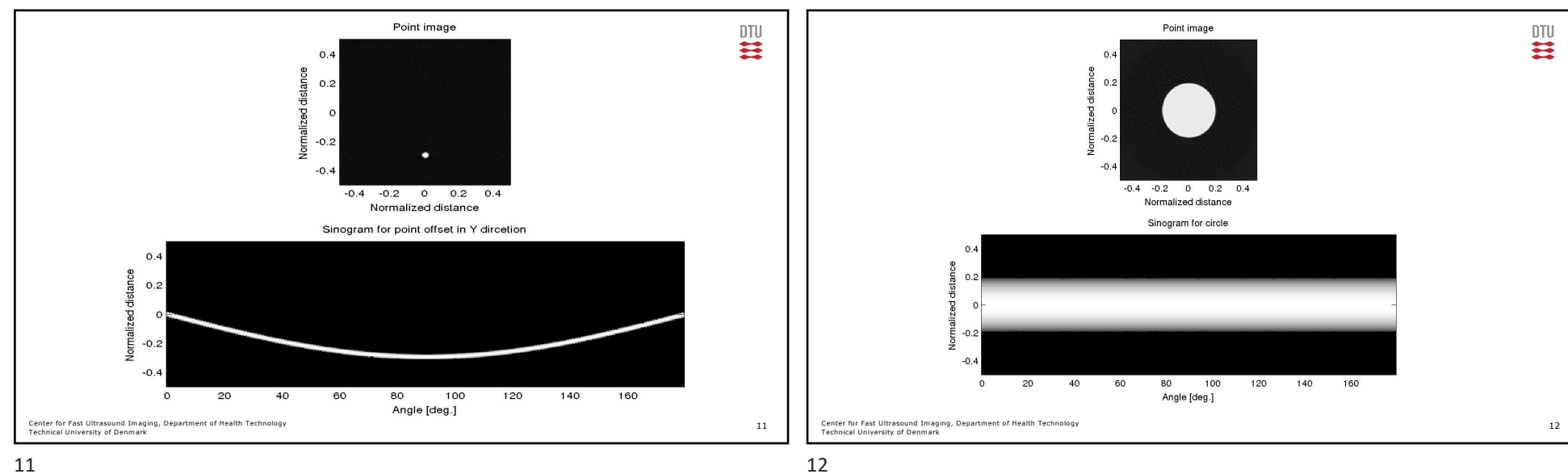

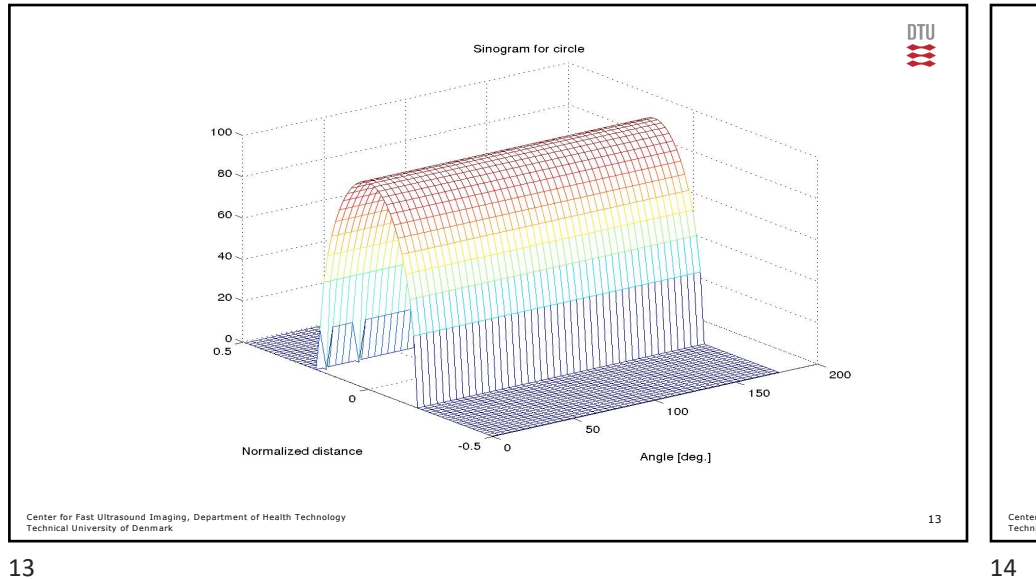

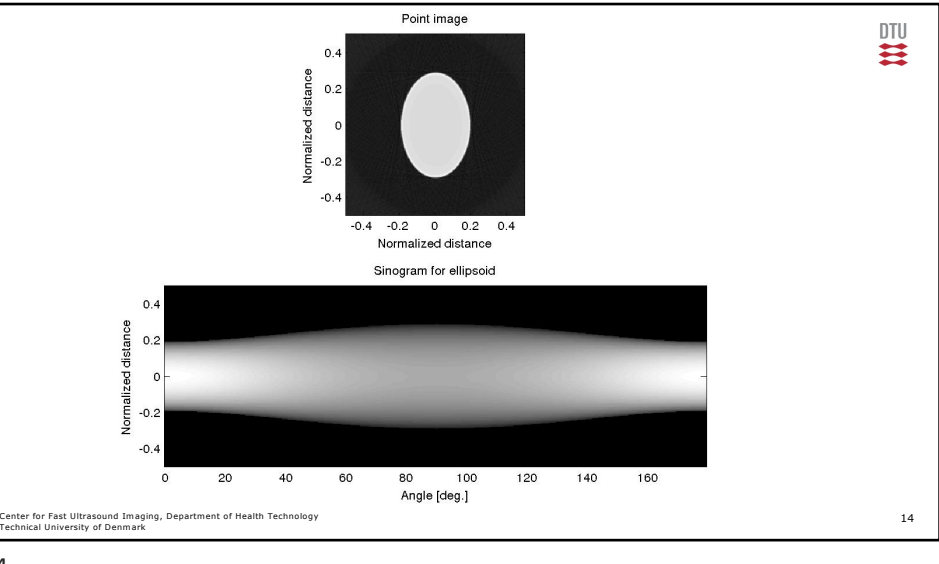

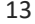

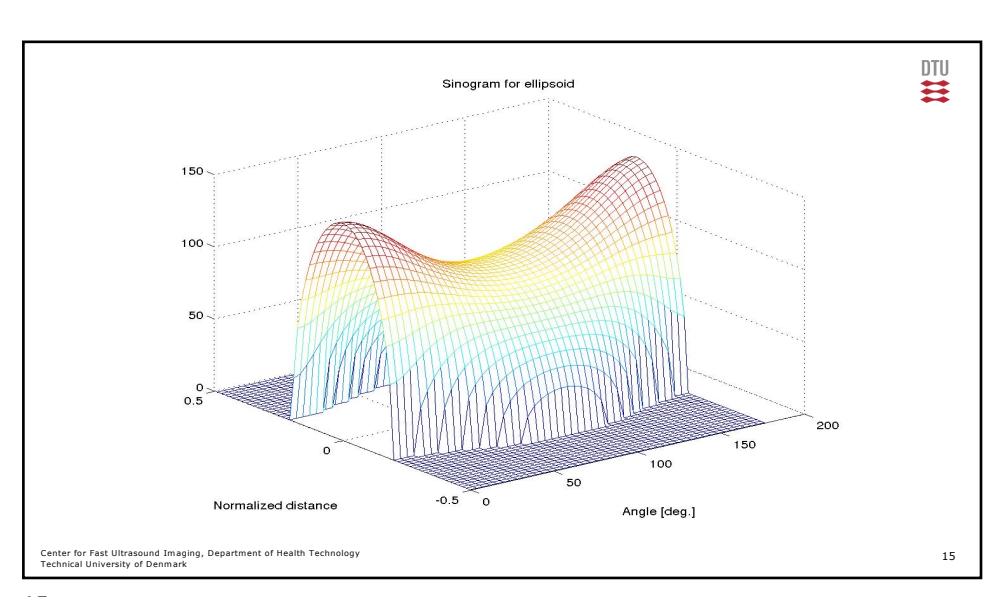

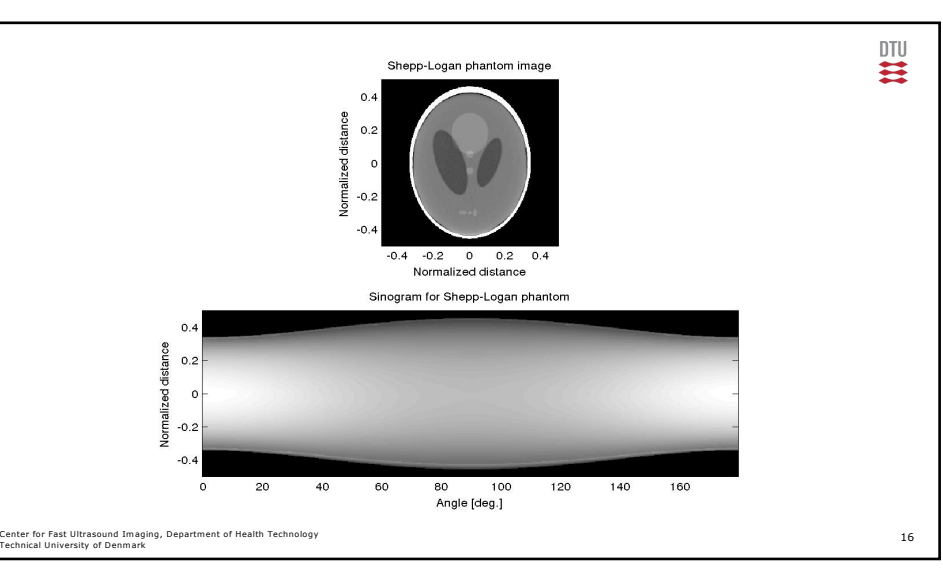

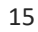

16

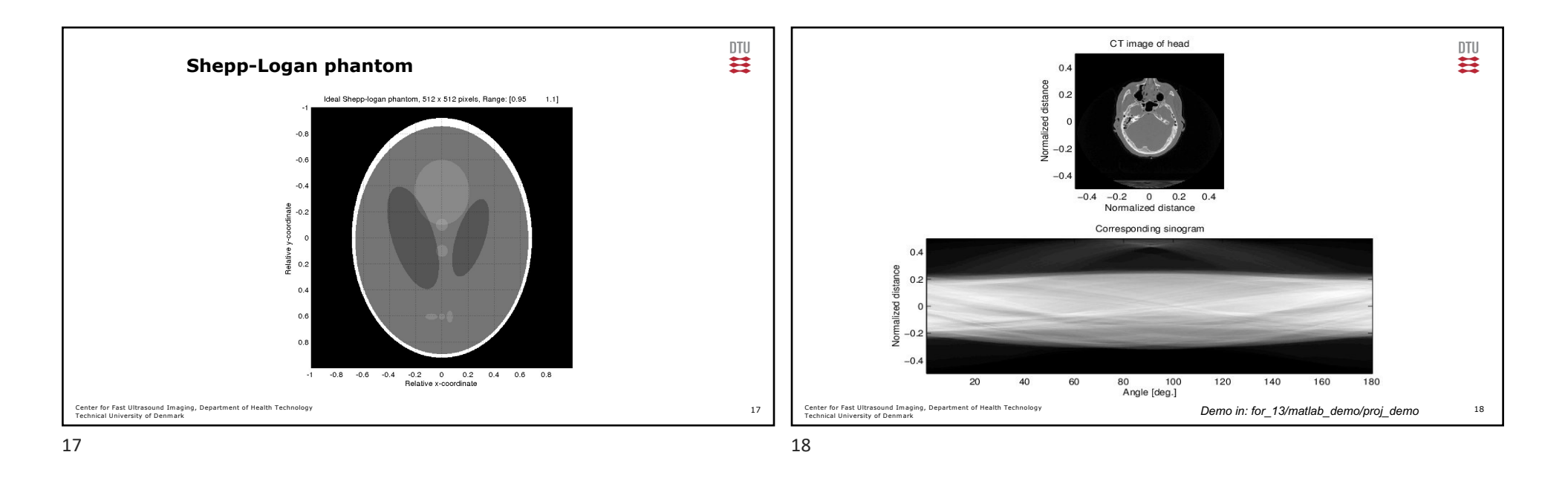

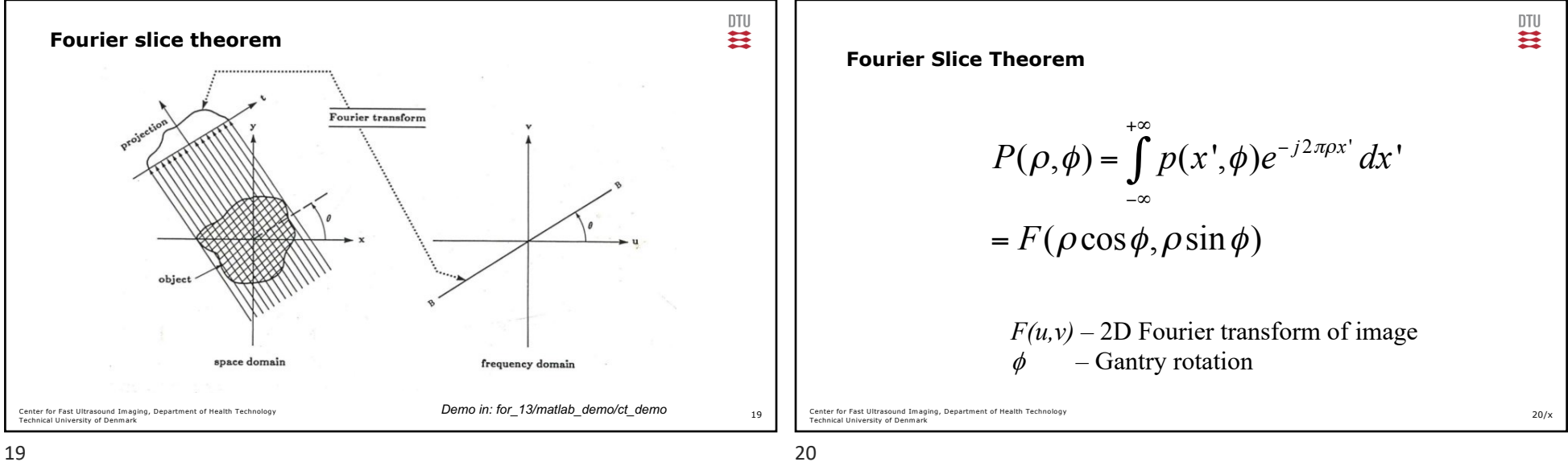

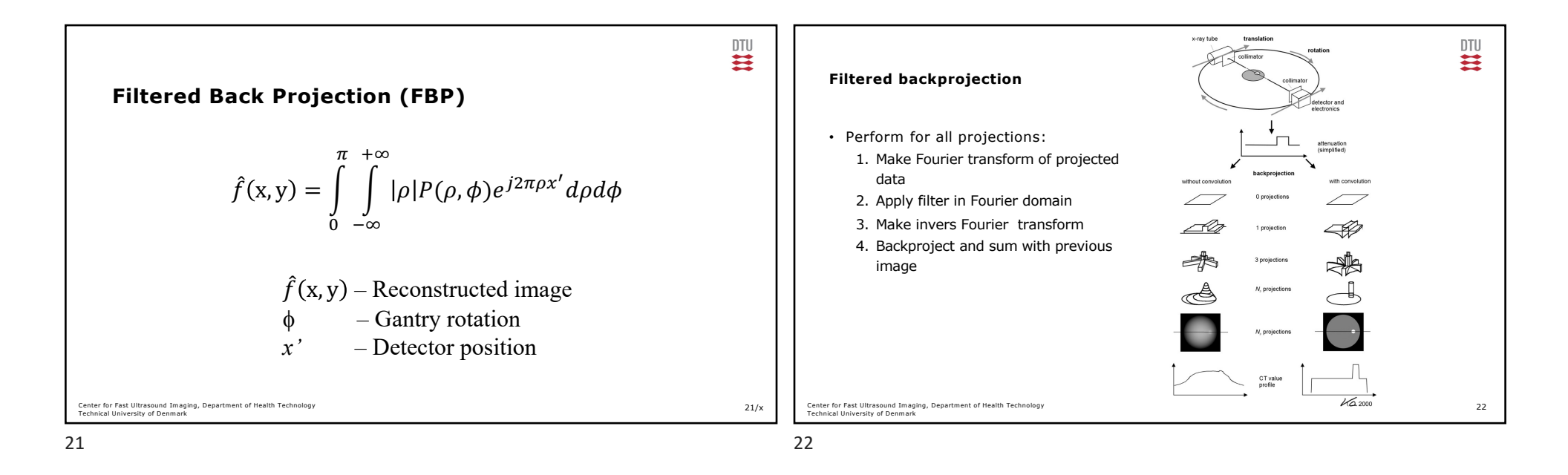

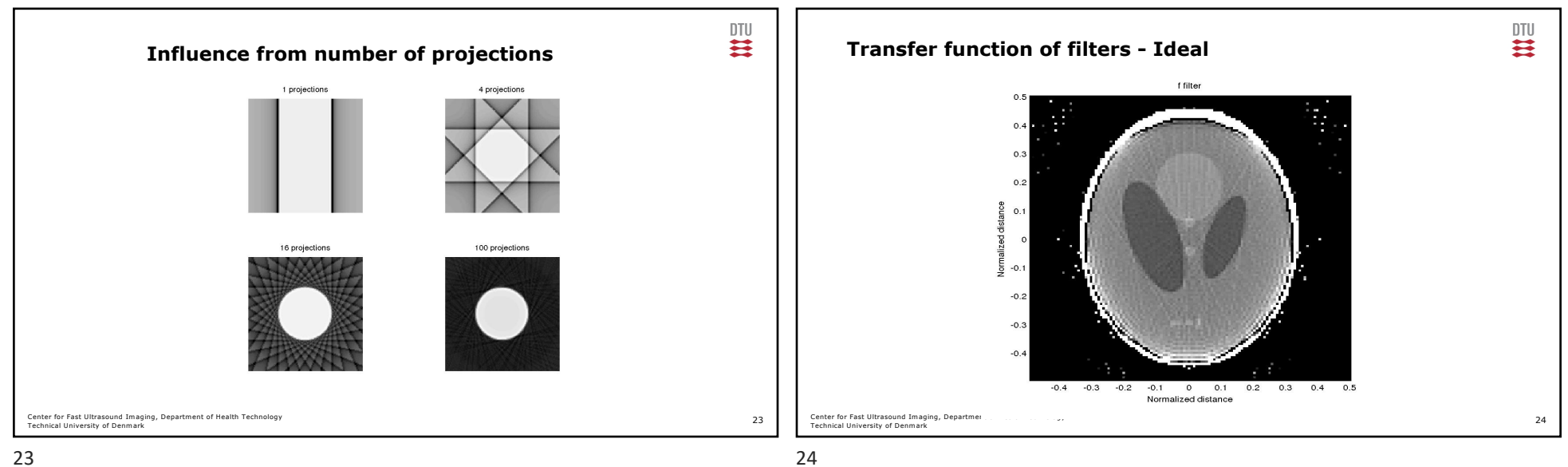

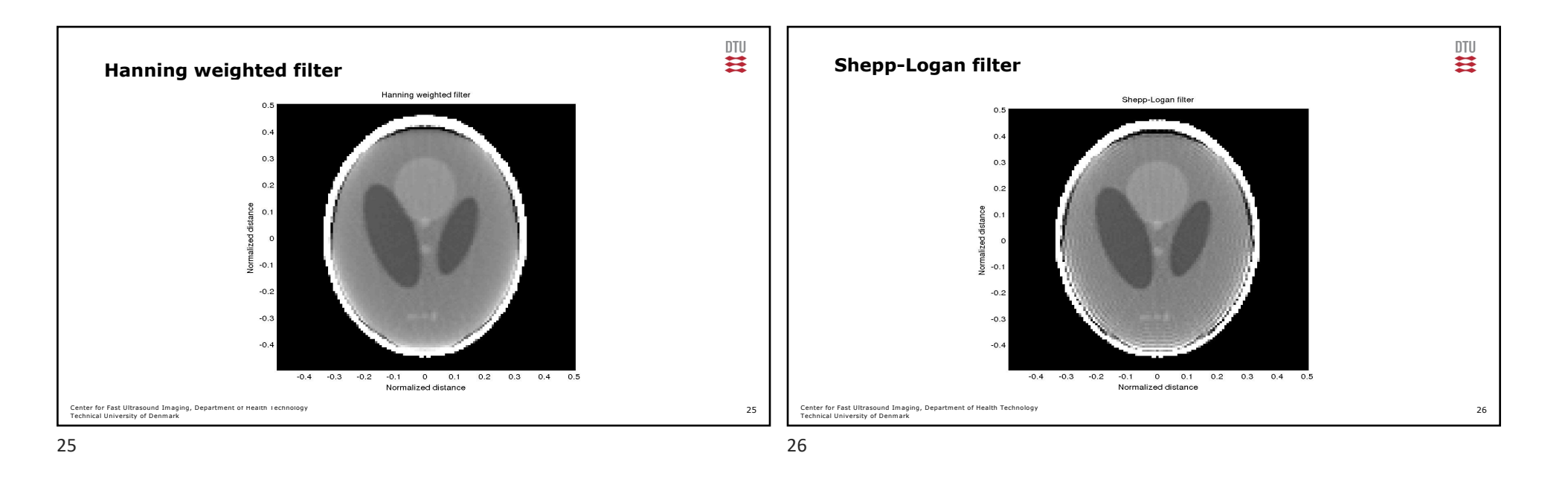

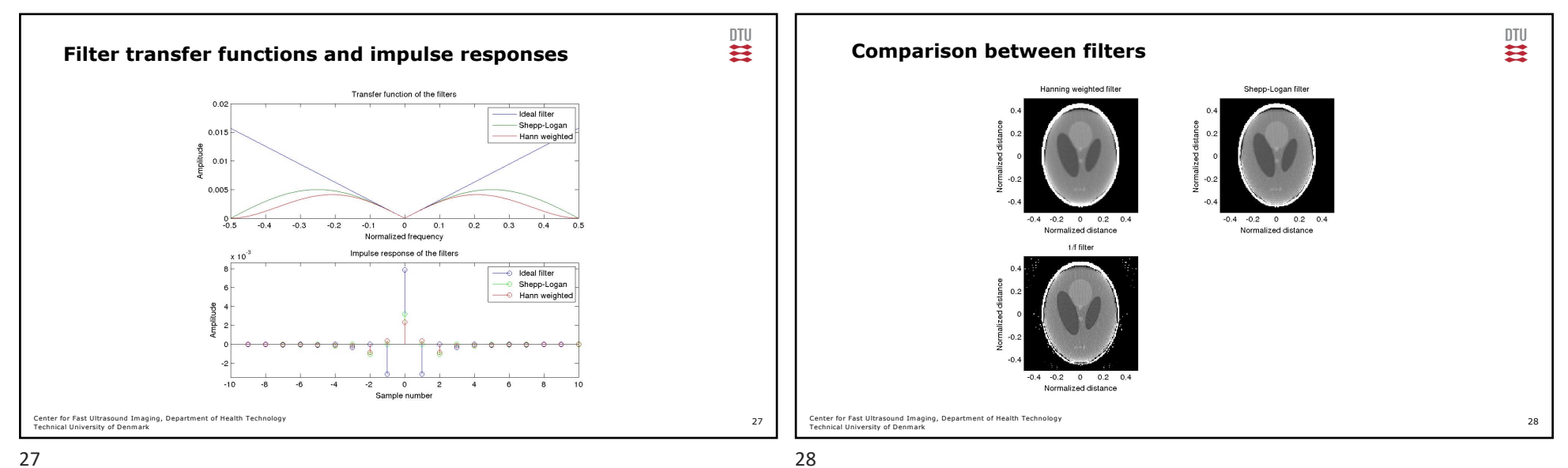

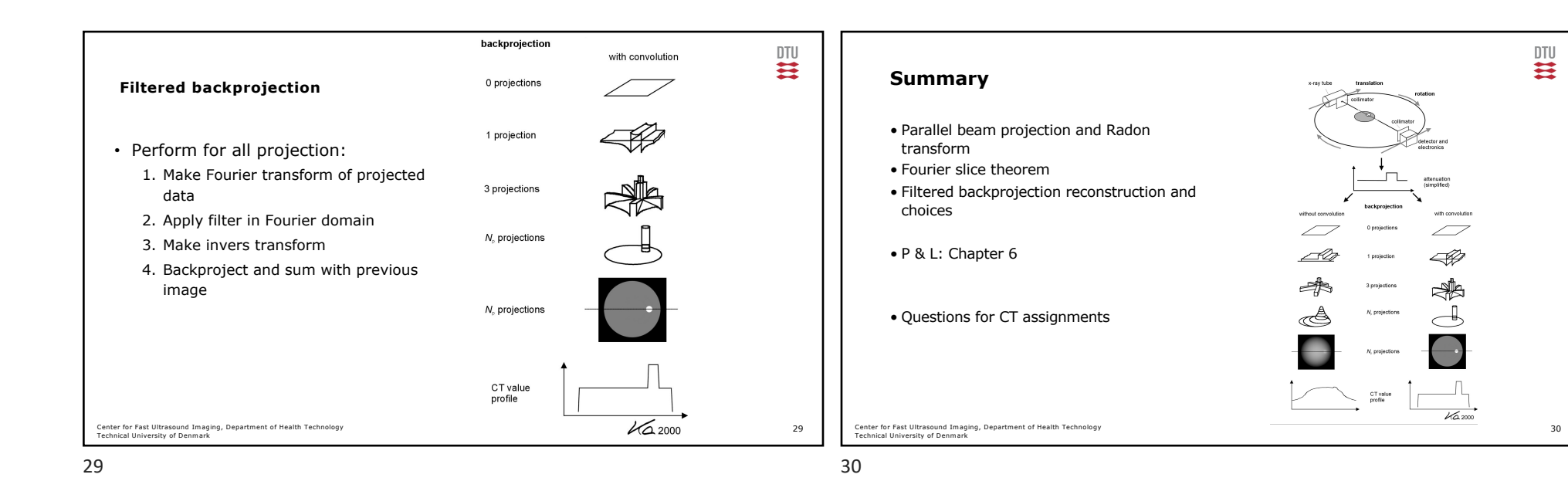

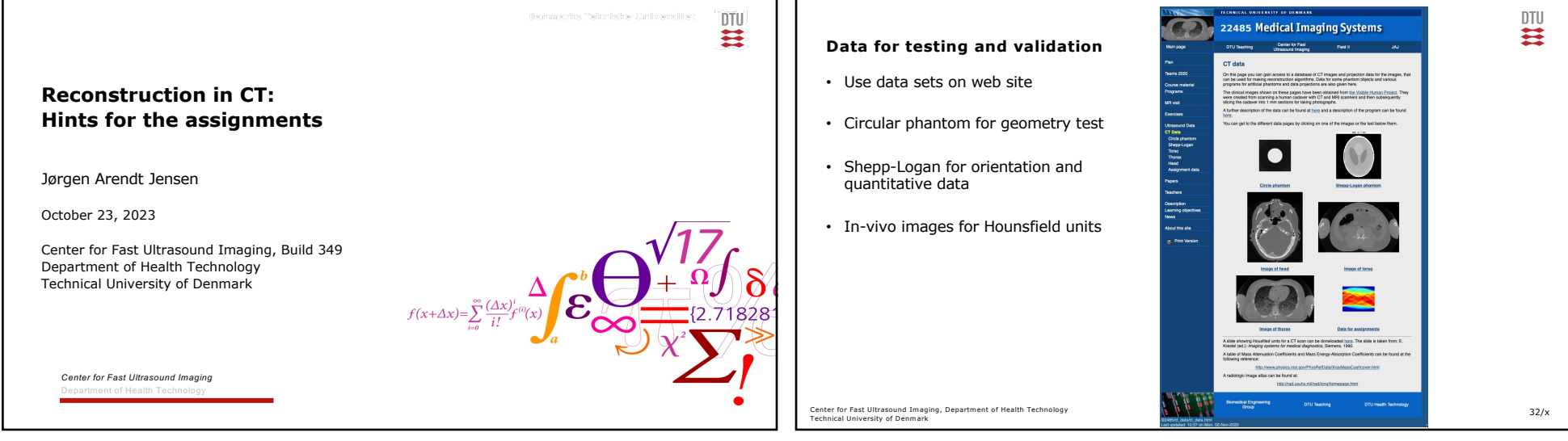

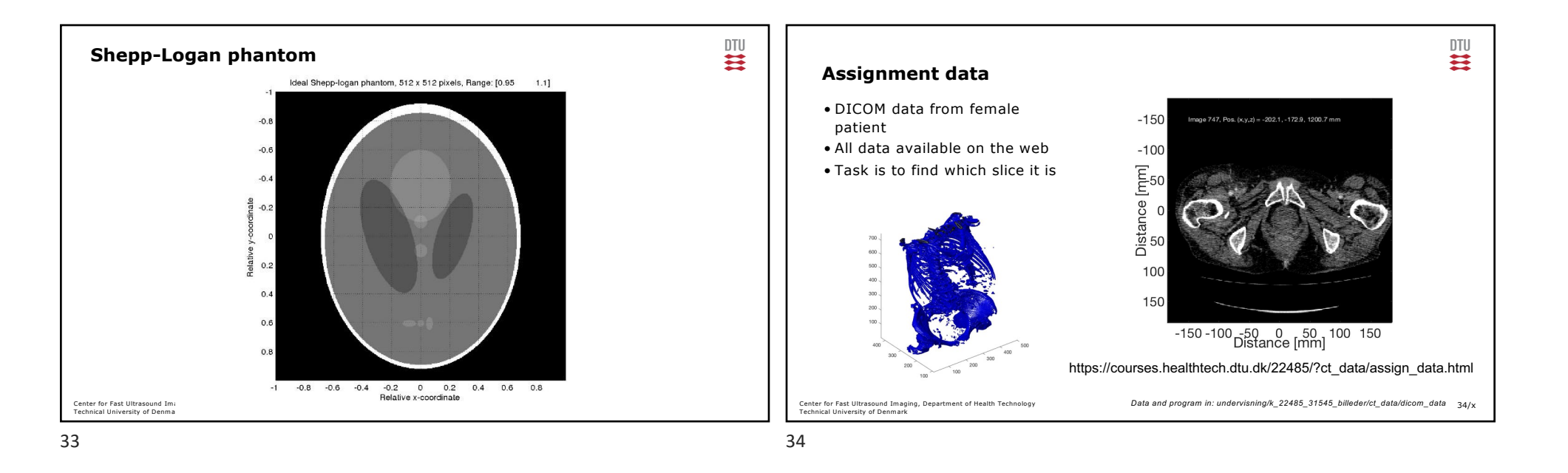

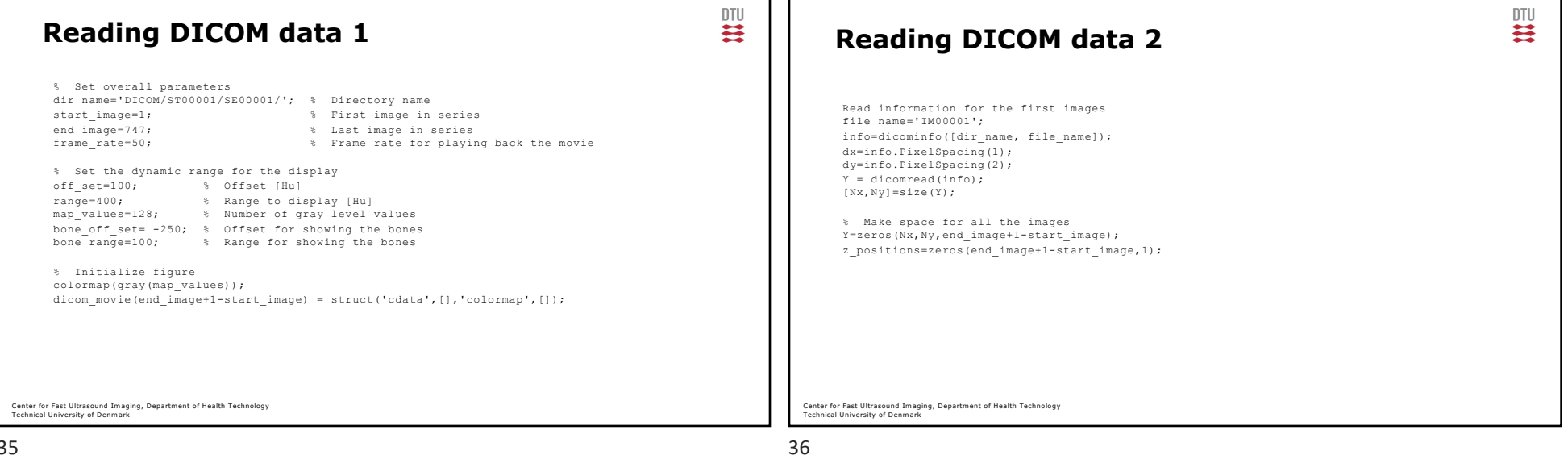

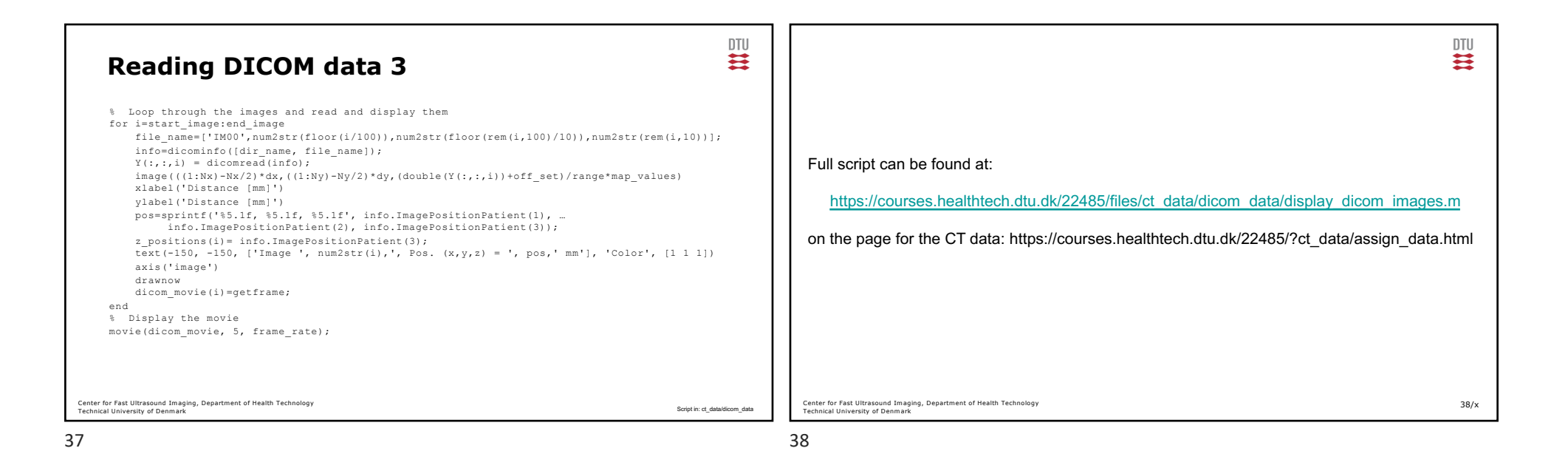